## **5.3.3 101** 规约

测试环境: 网关串口下挂 101 规约终端, 本次测试用 KW-2200 配电网自动化模拟测试系统 模拟 101 子站。

1、COM1—启用,配置相关的 101 终端参数;

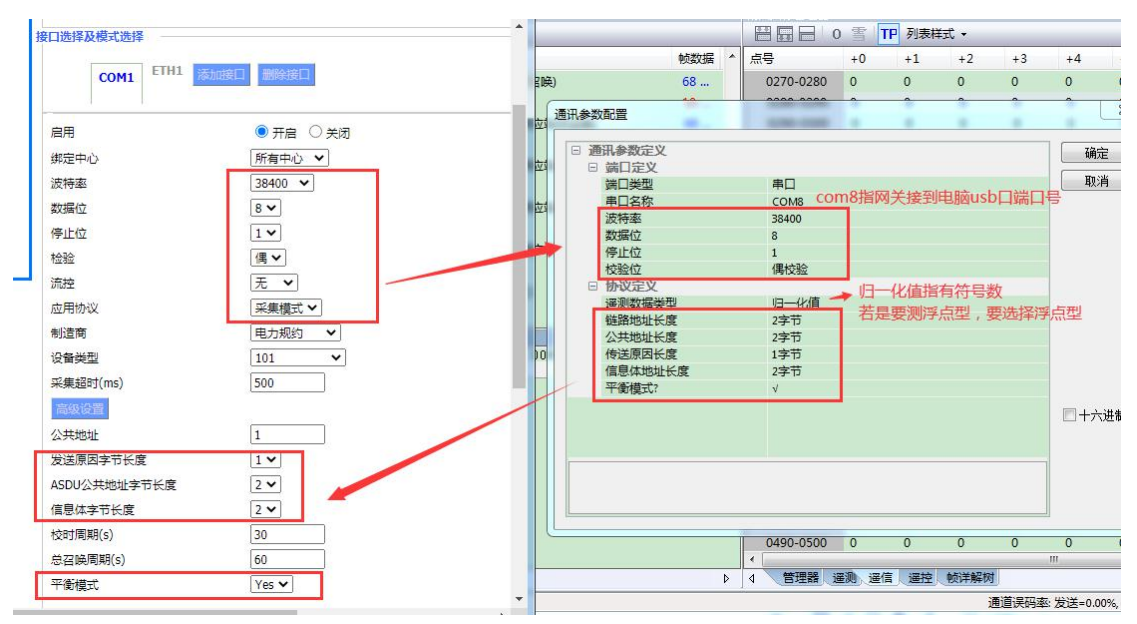

遥测数据类型:可选归一化值或短浮点数;分别对应 16 位遥测和 32 位浮点数;

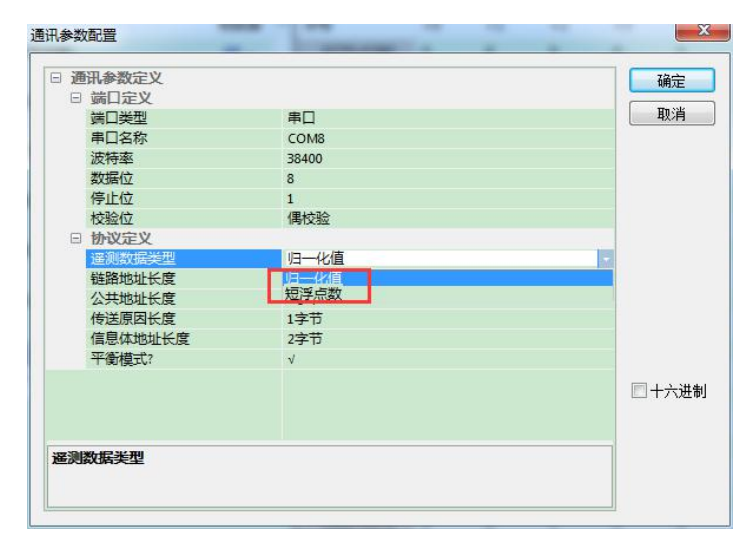

分别定义遥测、遥信、遥控地址范围, 公共地址为 1, 定义主站总召唤周期(s): 自定义;

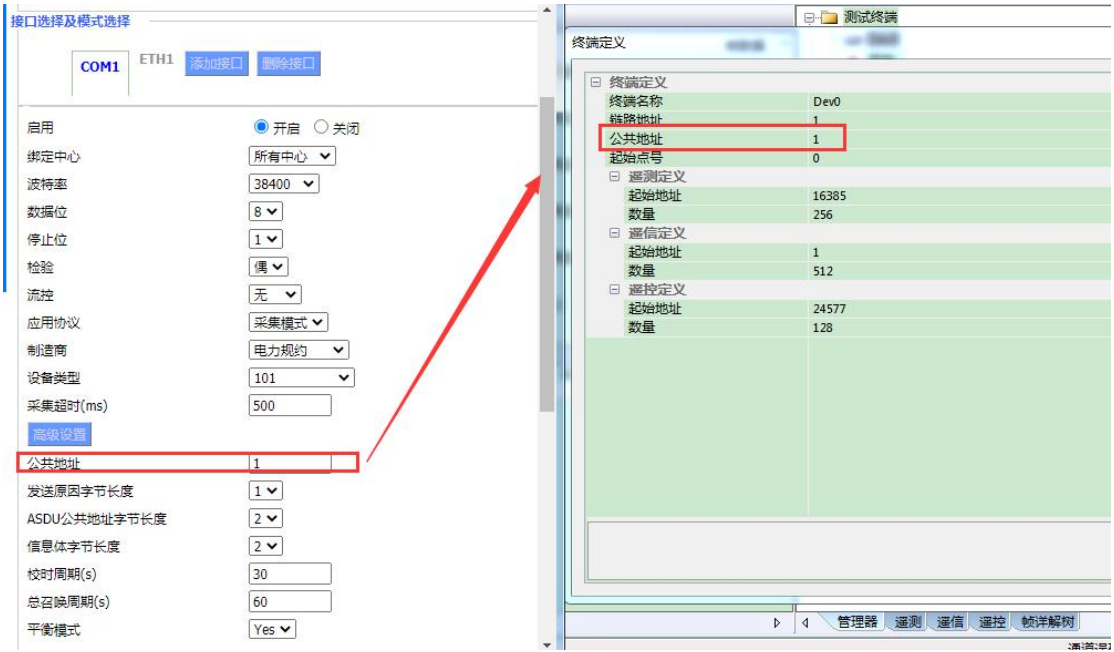

2、点击批量新增,批量新增对应的遥信、遥测、遥控地址; PLC 站号与公共地址保存一致;

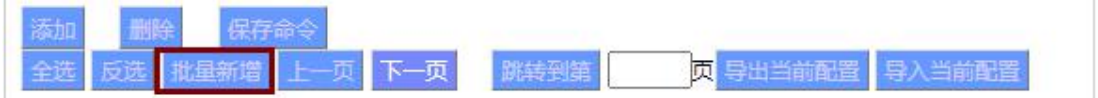

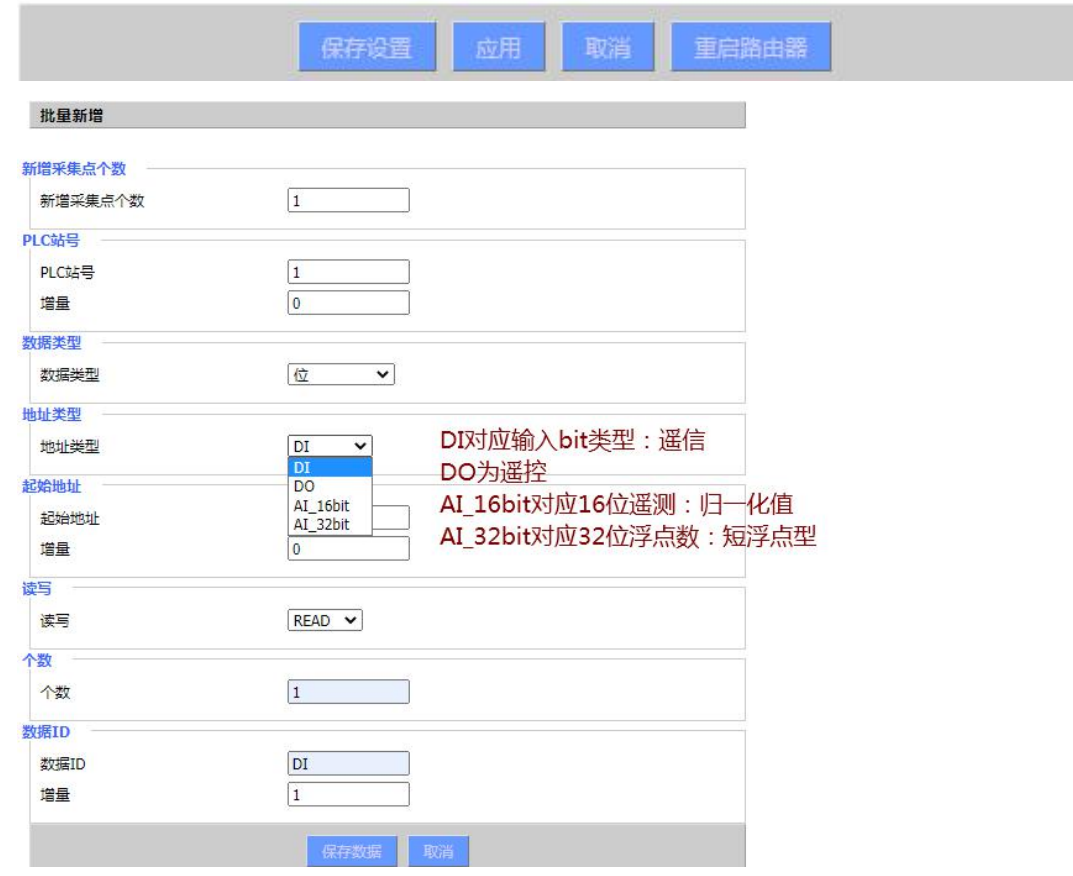

、数据类型、地址类型和地址要和子站定义的对应;

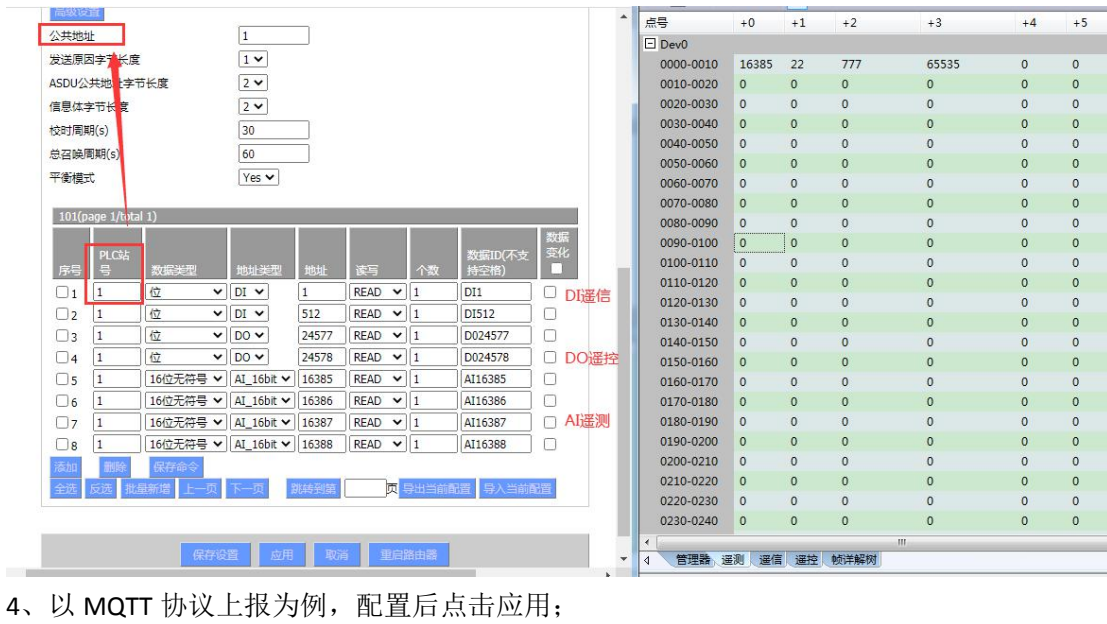

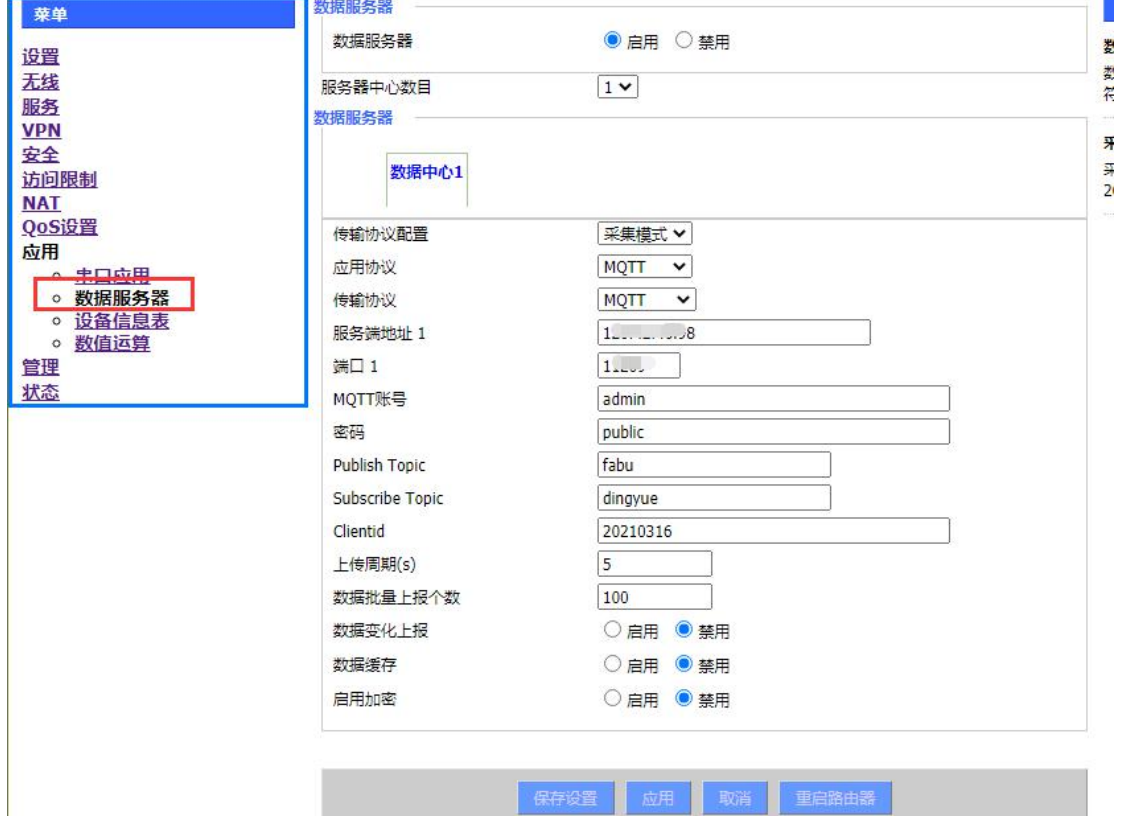

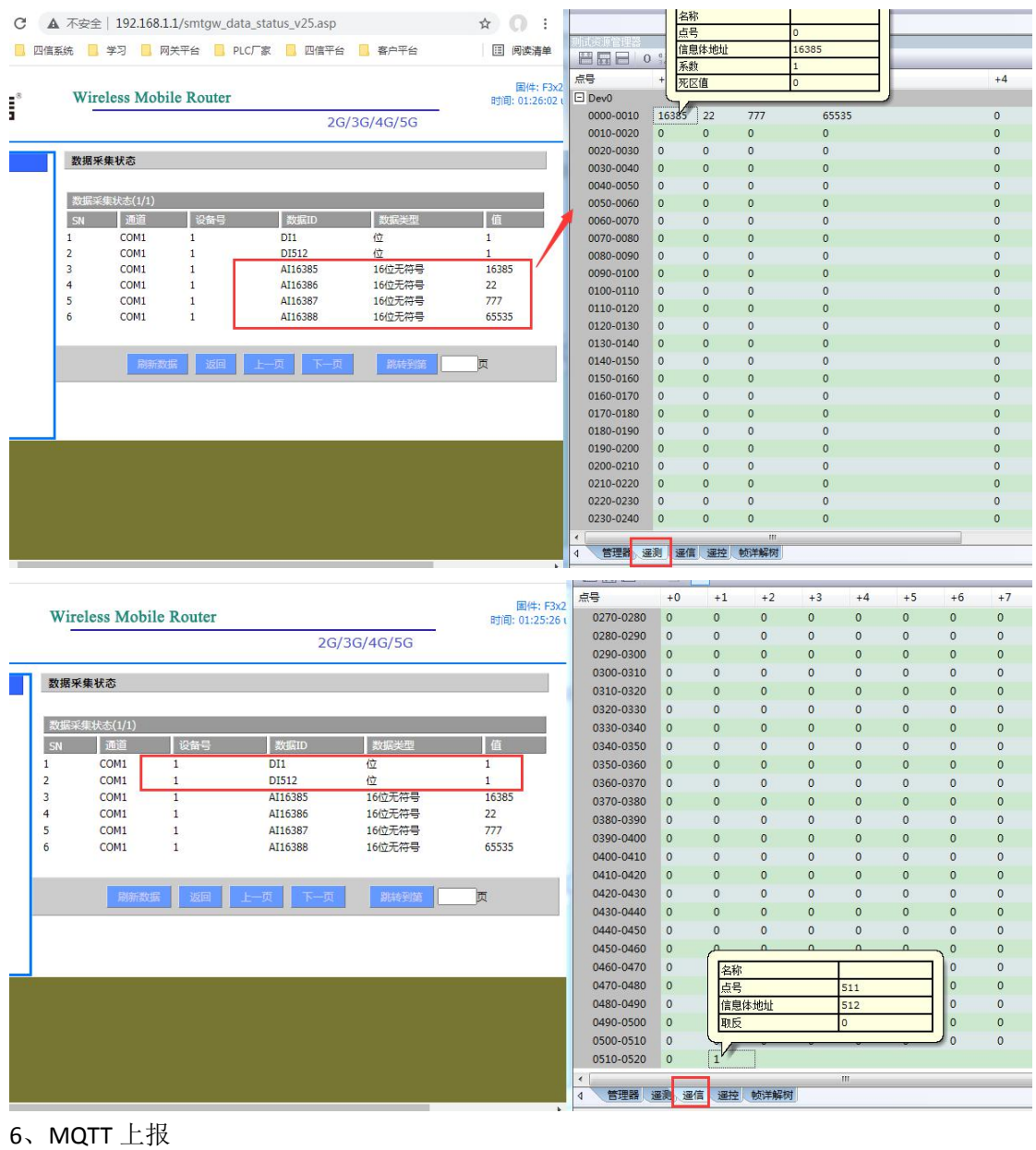

## 、状态——智能网关应用状态——数据采集状态;

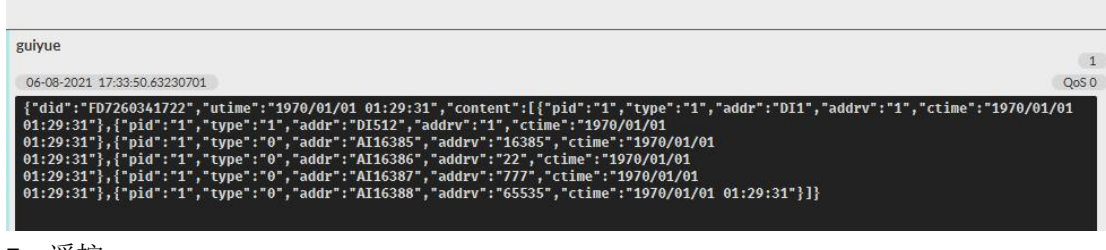

、遥控

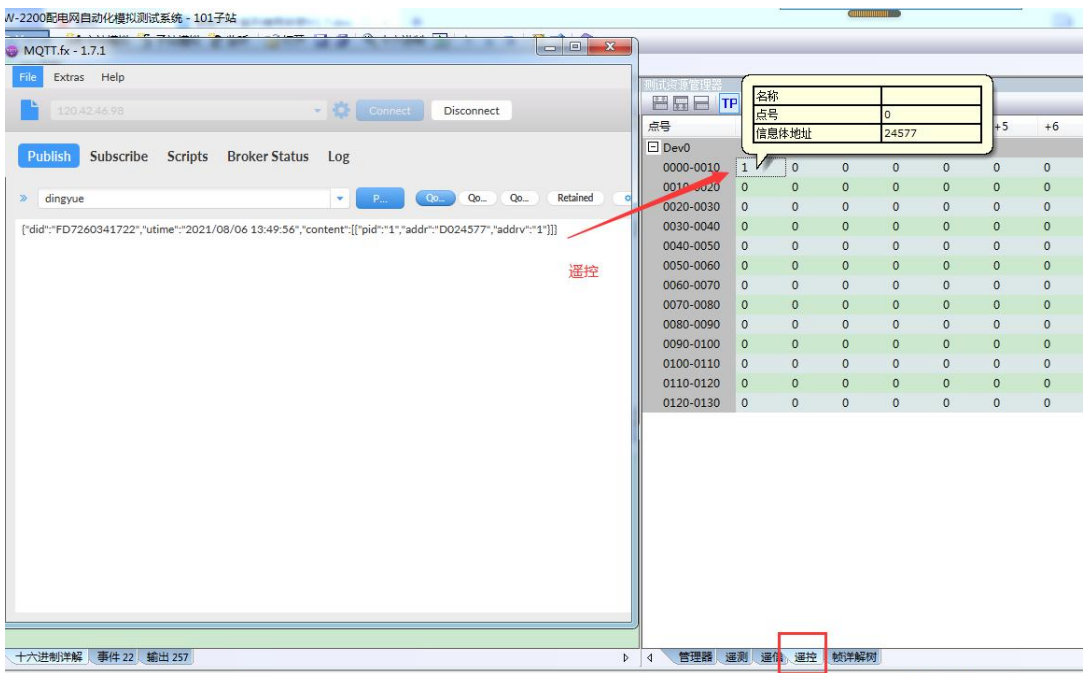